## Why Can 39;t I Download Adobe Photoshop On My Mac

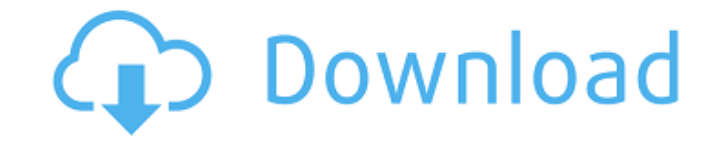

**Why Can 39;t I Download Adobe Photoshop On My Mac Free (2022)**

\* \_Photoshop Essentials\_ \* \_Learn Photoshop Elements\_ For those who want to become a pro, there's a free five-day online course at www.adenford.com/ps/general\_info/index.php that teaches you the basics of Photoshop. \*\*Adobe Photoshop Elements\*\* This free plugin (see www.adobe.com/products/photoshop\_elements.htm) for Windows PC and Mac is probably the best way to start. It's a simple, easy-to-learn program with helpful tutorials (teaching you how to use the program and practice—one lesson equals one photo), a library of free plug-ins for various tasks and effects, and full image-editing capabilities. It also includes an easy-to-use photo-organizing feature that enables you to sort, view, and search digital files directly in the organizer. It's great for beginners who aren't interested in mastering advanced Photoshop techniques but who still need to be able to use the program. I like the program's interface. You don't have to start with a blank canvas, but you can begin with a good, empty file and modify it as you wish. For starters, you can apply an image's color to the background or change it to black and white. You can easily crop the edges of the photo, and the program also allows for some basic adjustments, such as levels, curves, and brightness/contrast. It also enables you to easily retouch an image using many different tools. You can easily resize and change the colors of any photo in Elements using multiple layers. The program is free and allows you to view and share images online without the need for a paid membership. \*\*Adobe Photoshop Creative Suite\*\* This program (www.adobe.com/products/photoshop\_cs.htm) is a registered trademark of Adobe Systems Incorporated and is an excellent all-in-one package that comes with Photoshop, Adobe Illustrator (see the later section on Illustrator), Adobe InDesign (see the later section on

InDesign), Adobe Acrobat (see the later section on Adobe Acrobat), and Adobe Flash (see the later section on Flash). The suite enables you to design, create, print, share, and even blog. If you're serious about using the program as an intermediate or advanced user, this is the package for you. I use it myself and recommend it to students who want to move beyond

## **Why Can 39;t I Download Adobe Photoshop On My Mac Crack+ (Final 2022)**

In this tutorial, we will learn: How to duplicate or create a copy of an image in Photoshop How to resize an image How to flatten an image How to create a new document in Photoshop How to select or deselect a range of pixels How to create a new layer How to change the blending mode of an image How to fix red eyes, crop, perspective correction and fill in details How to save a file in Photoshop This tutorial is exclusive to Creative Cloud subscribers. If you are not a subscriber yet, you can subscribe with this link. The file is designed to work with Adobe Photoshop CS6. However, it will also work with other versions as well. If you are using the free version of Photoshop, you can click here to learn more about how to save an image file in Photoshop. Read the tutorial at your own pace or watch the videos below. If you like the videos, you can subscribe to our YouTube channel to see more tutorials like this one every week. Step 1. Open Photoshop Start Photoshop by clicking on the Photoshop icon. I have the original image to work with. If you do not have any image file to work with, you will need to open a new document. Step 2. Click on File to open an image file. You can right-click and select Open, or click on the image icon to open a file in Photoshop. Once you have the file, Photoshop will open. The Photoshop icon in the top left corner. You can also open a new document by clicking on the New document icon on the left side of the screen. Step 3. Select an area of the image you want to work with Click on a blank part of the image to select it. In my example, I have selected the whole area of the image. You can also select an area of the image by using the marquee tool. You can navigate through the image using the brush or the finger. Keep the brush or finger on the blank space on the image for more accurate selection. The Select tool (to the right of the marquee tool). Step 4. Choose Edit > Copy Select Edit > Copy to copy the selected area. You can also select an area of the image and then click Edit > Copy. Step 5. Select Edit > Paste 05a79cecff

According to updated estimates released by the Department of Homeland Security, there are now more than 27 million illegal aliens living in the United States. Democrats are "worried" about the number, but the larger problem is the tens of millions of legal foreigners who are engaged in unlawful immigration. "DHS says there are now more than 27 million immigrants living in the United States illegally — and that makes it 12 percent of our entire population," Rush Limbaugh said on his radio program today. "Is that 12% a problem?" he asked, "Or is it 12% less of a problem than it could be?" He went on to point out that President Obama also celebrated the 12% figure when he spoke about his Deferred Action for Childhood Arrivals (DACA) executive order. "He said something about he was so proud of the fact that 12% of our population was illegal aliens and we have more than 30% of them — that this was good news," Limbaugh said. "It was good news that we have just now discovered that illegal immigration was 12%. Why? Because when the population is growing at 4 million a year, does it really matter which 4 million, illegal or legal? So, Obama also celebrated the 12%. He said they were fine with that." Limbaugh noted that Breitbart News pointed out that the "12%" figure did not include the 45% of illegals who are currently at work in the U.S., which would bring the overall population figure to more than 60 million. "DHS says there are now more than 27 million immigrants living in the United States illegally," Limbaugh said. "And that's 12%. The other 88% — more than 27 million of them — don't want to come and they're here. Now how bad is that?" "It's bad enough that those people are here," Limbaugh said. "Now, they've been here a long time. They're engaged in criminal behavior. They're engaged in crime, real crime. They've been caught driving while intoxicated, they've been caught killing people, they've been caught dealing drugs. They are committing crimes." "You had that apartment complex last week, where half the people were illegal aliens and half of those were illegal aliens who were arrested for selling drugs," he added, referring to a well-publicized incident that sparked an uproar in the city of Aurora, Colorado. "You can't tell me that about six or seven people in an apartment

Julie Watts Julie Watts is a former Scotland women's international football striker, who played club football for St Johnstone, Watford, Stirling University and Scotland girls national under-17 team. Career Watts spent the winter of 2000 and summer of 2001 with S.F.L side Watford. She was selected for the Scotland women's national football team in March 2002 for an upcoming friendly and an UEFA Women's Euro 2003 qualifying match against Slovenia women's national football team. She played at centre half for Stirling University at the FA Women's Championship semi-finals in 2003 and 2005, scoring in a 4–1 victory against Manchester United and in a 2–1 victory against Everton F.C.. She was part of the victorious squad that won the FA Women's Cup in 2003 and she was part of the team that won the title for a second time in 2005 and gained a UEFA Women's Cup quarter-final appearance in 2006. References External links Category:Living people Category:Scottish women's footballers Category:Scotland women's international footballers Category:Scottish footballers Category:Footballers from Glasgow Category:Scotland girls international footballers Category:Watford L.F.C. players Category:St Johnstone L.F.C. players Category:Stirling University F.C. players Category:1980 births Category:FA Women's National League players Category:Women's association football defenders Category:Women's association football midfielders Category:FA Women's Super League playersAdsorption of Cu(II) onto ZnO-synthesised from metal-waste residue--a comprehensive study from spectroscopic techniques to modelling. A detailed study on the sorption characteristics of Cu(II) onto ZnO-synthesised from metal-waste residue (MWR-ZnO) was made. The characterisation of ZnO-MWR was carried out using X-ray diffraction (XRD), X-ray photoelectron spectroscopy (XPS), ultraviolet-visible (UV-vis) and photoluminescence (PL) techniques. The spectrum of Cu(II) ions adsorbed onto MWR-ZnO exhibited an important shift in the edge position of the absorption and emission bands, which were attributed to the red shift of the ZnO-

**System Requirements For Why Can 39;t I Download Adobe Photoshop On My Mac:**

RAM: 4GB GPU: NVIDIA GTX 760 or AMD Radeon HD 7970 CPU: Intel Core i5-2500K or AMD Phenom II X4 945 VIDEO: 4K: Resolution 3840 x 2160 @ 30fps 1080: Resolution 1440 x 1080 @ 60fps Steam Latest version of the game Mouse and Keyboard All Keys Configured Minimum System Requirements: RAM: 2GB GPU: NVIDIA GTX 660 or AMD Radeon HD 7970 CPU: Intel

## Related links:

[https://www.handmademarket.de/wp-content/uploads/2022/07/adobe\\_photoshop\\_cs5\\_for\\_pc\\_download.pdf](https://www.handmademarket.de/wp-content/uploads/2022/07/adobe_photoshop_cs5_for_pc_download.pdf) <https://mandarinrecruitment.com/system/files/webform/bentwil568.pdf> [http://oneteamacademy.com/wp-content/uploads/2022/07/download\\_software\\_photoshop\\_2021.pdf](http://oneteamacademy.com/wp-content/uploads/2022/07/download_software_photoshop_2021.pdf) <https://classifieds.cornerecho.com/advert/punjabi-fonts/> <https://buycoffeemugs.com/photoshop-7-0-2-full-crack-version/> <https://www.mil-spec-industries.com/system/files/webform/melcha462.pdf> [https://propertyinvestmentportal.com/wp-content/uploads/2022/07/How\\_to\\_Download\\_Adobe\\_Photoshop\\_CS4\\_Portable.pdf](https://propertyinvestmentportal.com/wp-content/uploads/2022/07/How_to_Download_Adobe_Photoshop_CS4_Portable.pdf) <http://mulfiya.com/?p=12307> <http://brainworksmedia.in/uncategorized/how-to-download-adobe-photoshop-7-cc/> <https://l1.intimlobnja.ru/how-can-i-download-adobe-photoshop-7-0-1-for-windows-7/> <https://lexcliq.com/photosize-pro-free-ukuran-pemasangan-portrait-festival-2012/> <http://fritec-doettingen.ch/?p=18975> [https://workplace.vidcloud.io/social/upload/files/2022/07/wBhitCBxZV43PMbTOjMH\\_01\\_cd67fb48e3ef71c45a53076830dc516a\\_file.pdf](https://workplace.vidcloud.io/social/upload/files/2022/07/wBhitCBxZV43PMbTOjMH_01_cd67fb48e3ef71c45a53076830dc516a_file.pdf) [https://polegarage.de/wp-content/uploads/2022/07/DOWNLOADFree\\_Adobe\\_Photoshop\\_CS6\\_PCmac.pdf](https://polegarage.de/wp-content/uploads/2022/07/DOWNLOADFree_Adobe_Photoshop_CS6_PCmac.pdf) <https://www.cityofmethuen.net/sites/g/files/vyhlif886/f/uploads/mc12721.pdf> <https://bizzclassified.us/advert/best-seo-company-in-noida-seo-services-agency-in-noida/> <https://ncertacademy.com/shortcuts-photoshop-cs3/> [https://sipepatrust.org/wp-content/uploads/2022/07/Adobe\\_adobe\\_photoshop\\_cc\\_2017.pdf](https://sipepatrust.org/wp-content/uploads/2022/07/Adobe_adobe_photoshop_cc_2017.pdf) <https://sehatmudaalami65.com/easy-green-screen-download-plugin/> <http://www.hva-concept.com/download-adobe-photoshop-cs6-full-version-2020/>